# **B+ Árboles**

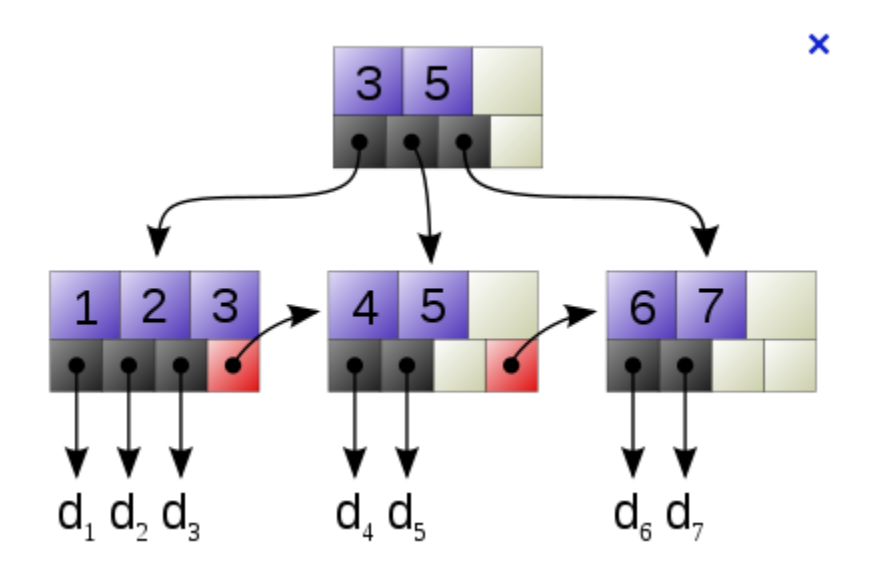

### **Nodos del B+**

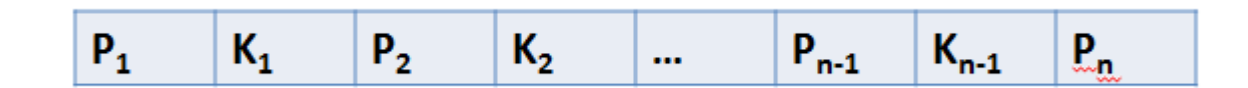

### • **Nodos hoja:**

- P<sub>i</sub> apunta al registro con clave K<sub>i</sub>.
- P<sub>n</sub> apunta a la próxima hoja.
- **Nodos intermedios:** 
	- $-$  P<sub>1</sub> apunta al subárbol que contiene claves menores a K<sub>1.</sub>
	- P<sub>2</sub>, .., P<sub>n-1</sub> apuntan al subárbol que contiene claves mayores o iguales a K<sub>i-1</sub> y menores a K<sub>i</sub>.
	- $-$  P<sub>n</sub> apunta al subárbol que contiene claves mayores o iguales a  $K_{n-1}$

## **B+ Árboles**

### Dado un B+ Árbol con **n = 4**

- Los **nodos hoja** tienen entre  $\lceil (n-1)/2 \rceil$  y n-1 (2 y 3)
- Los **nodos intermedios** deben tener  $\lceil n/2 \rceil$  and *n* hijos (entre 2 y 4 hijos *n* = 4).
- La **raíz** debe tener por lo menos dos hijos

Construir un árbol B+ con el siguiente conjunto de valores de la clave: (2, 3, 5, 7, 11, 17, 19, 23,29, 31, 35) para n=4.

http://goneill.co.nz/btree-demo.php

### **B+ Árboles**

### Inserción

- Descender a la hoja donde va la llave
- Si el nodo tiene espacio
	- insertar el par ( llave, referencia) en el nodo
- Sino (si el nodo está lleno)
	- dividir el nodo distribuyendo las llaves equitativamente.
	- si el nodo era hoja
		- copiar el valor mínimo del 2do nodo
	- si el nodo era interno
	- mover el valor mínimo del 2do nodo insertarlo en el padre

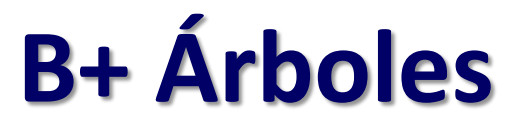

- 1) Se crea un nodo con 3 slots
- 2) Insertar los valores 3, 29, 5
- 3) Insertar el valor 2

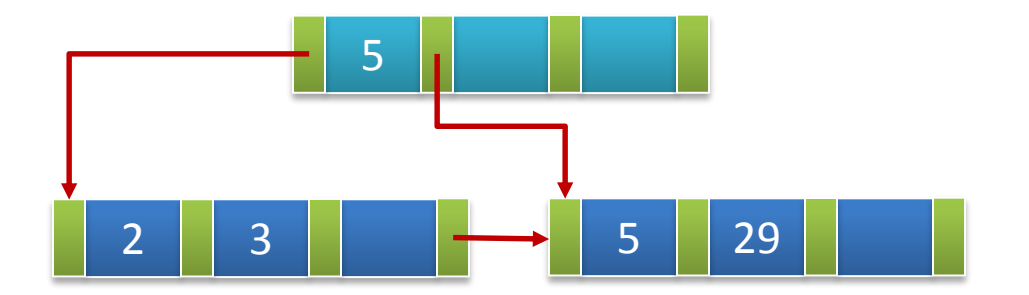

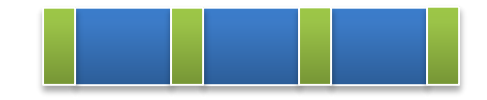

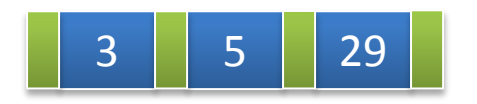

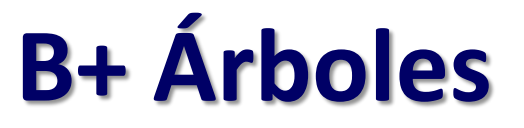

### 4) Insertar el valor 35

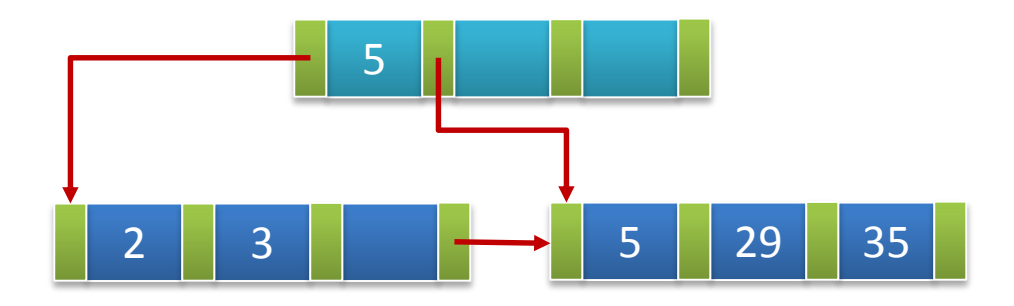

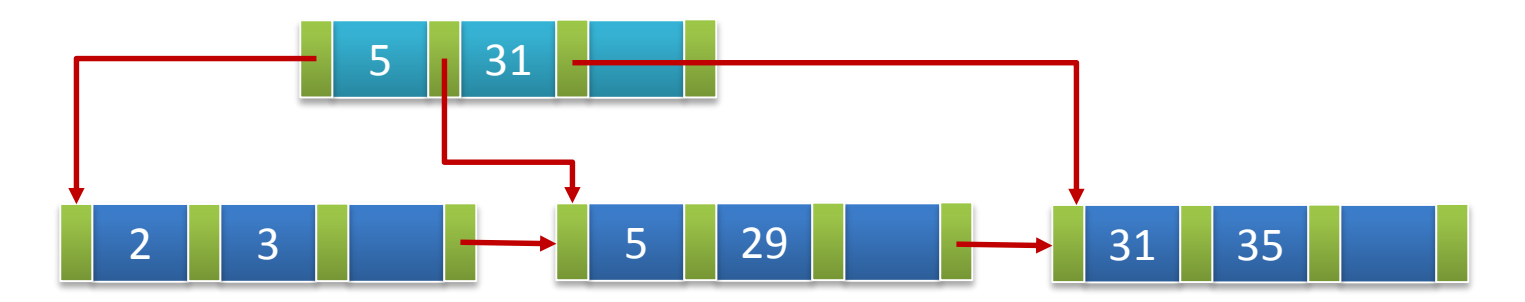

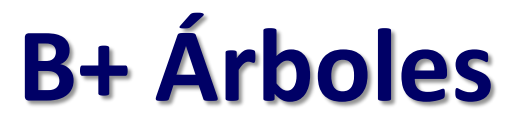

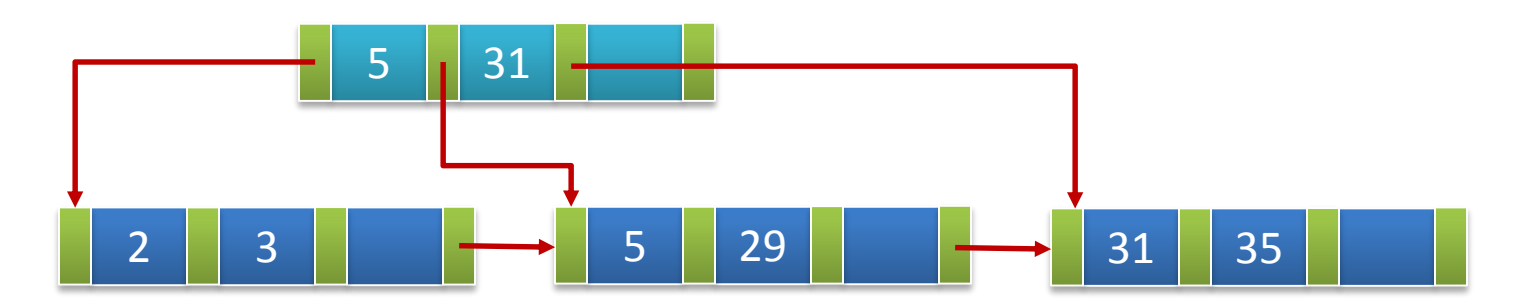

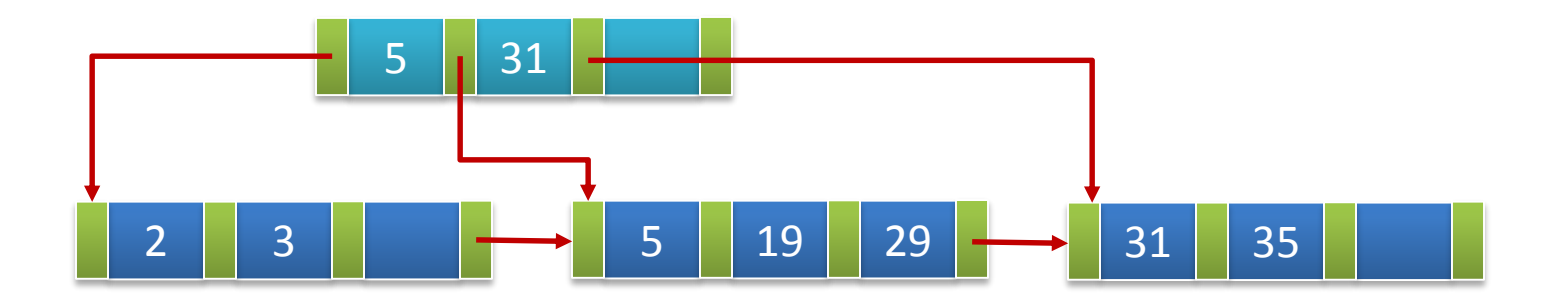

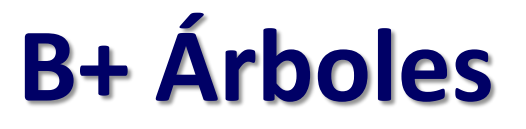

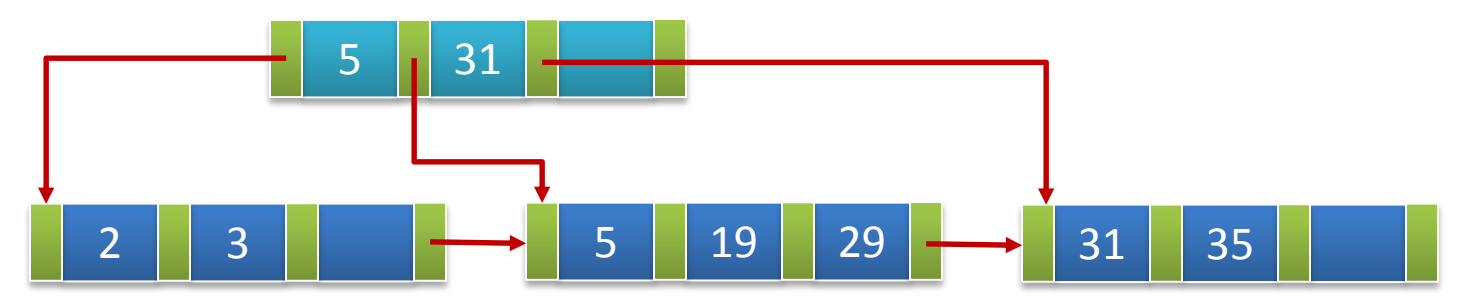

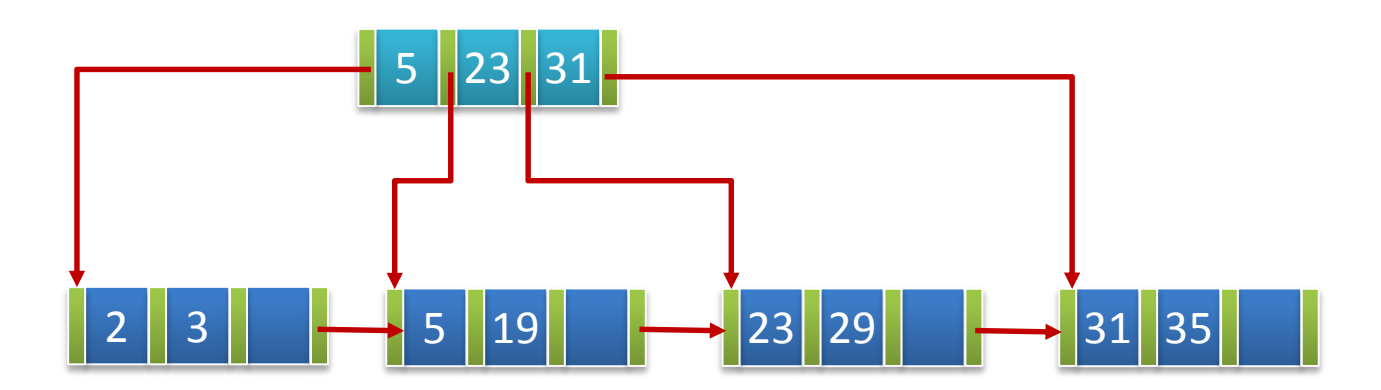

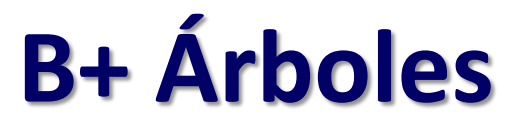

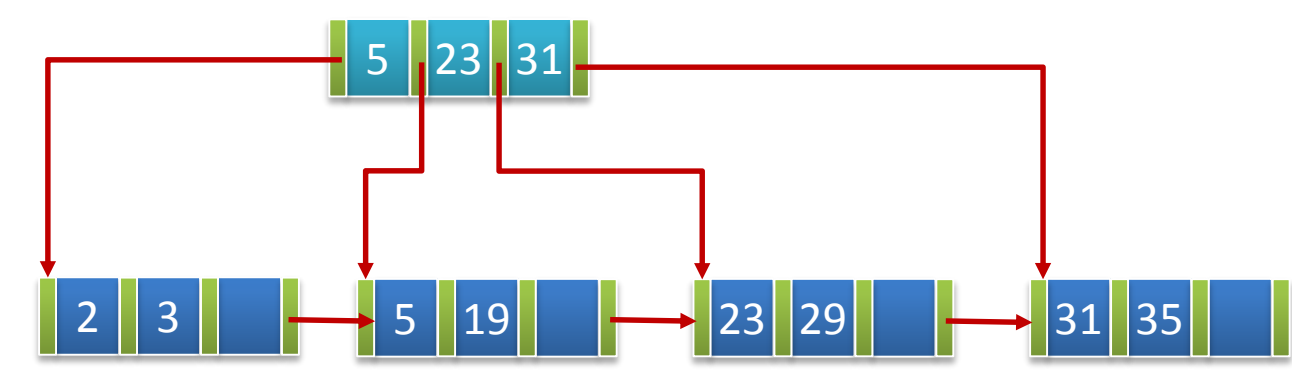

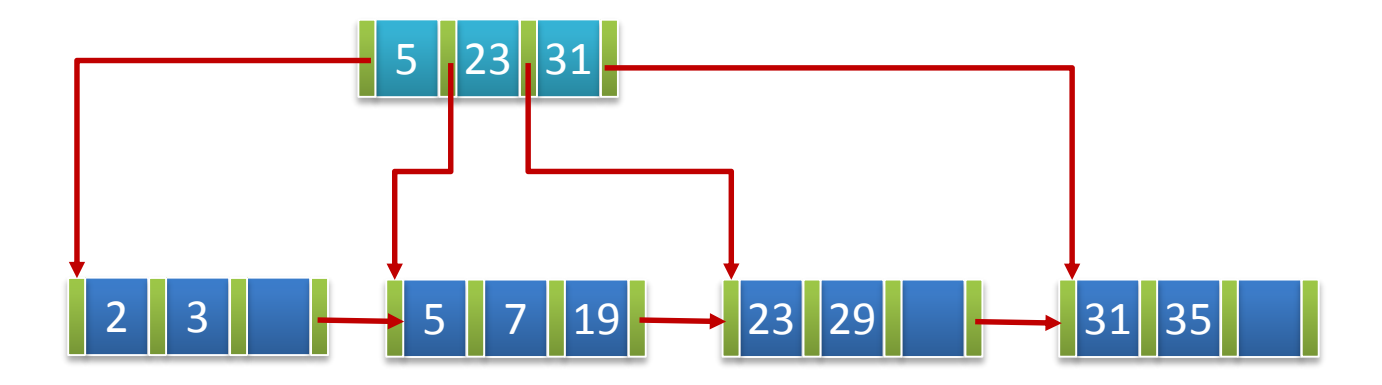

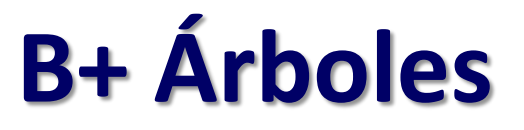

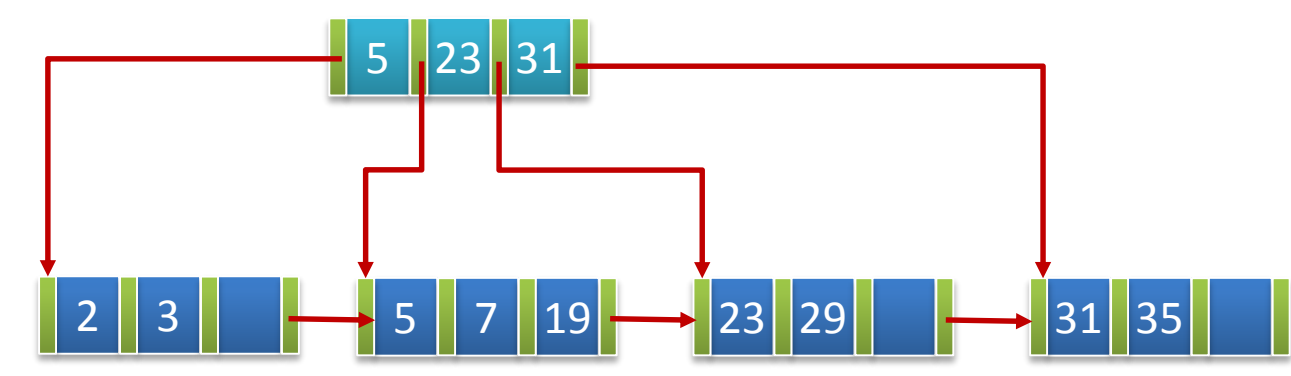

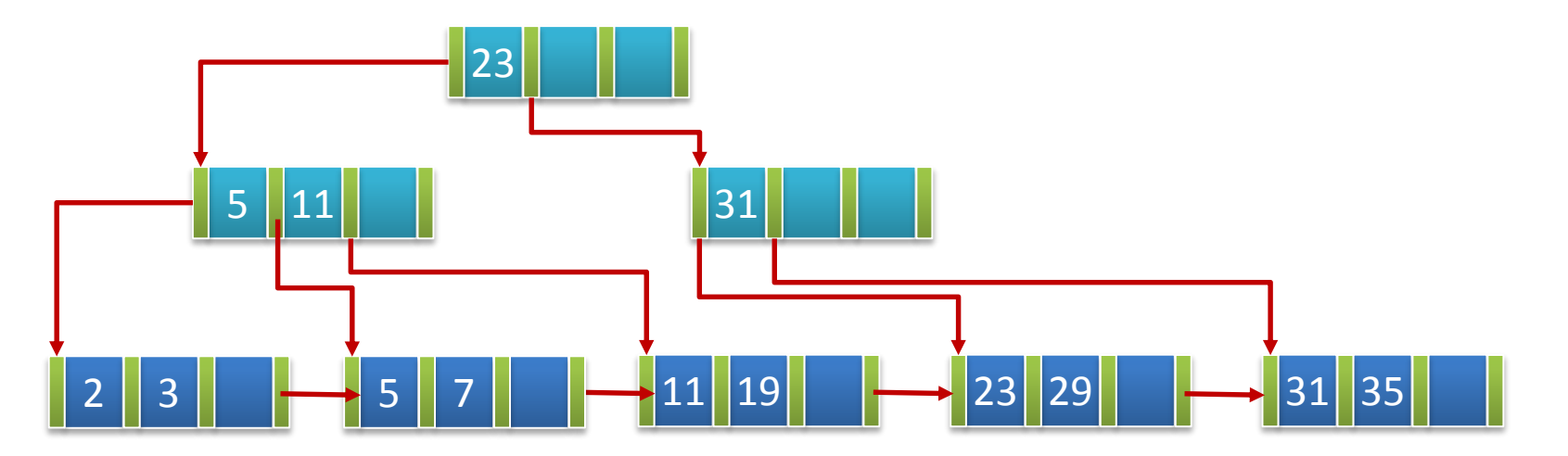

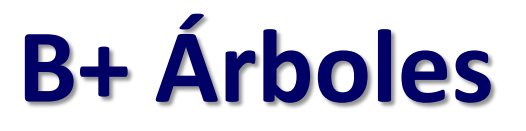

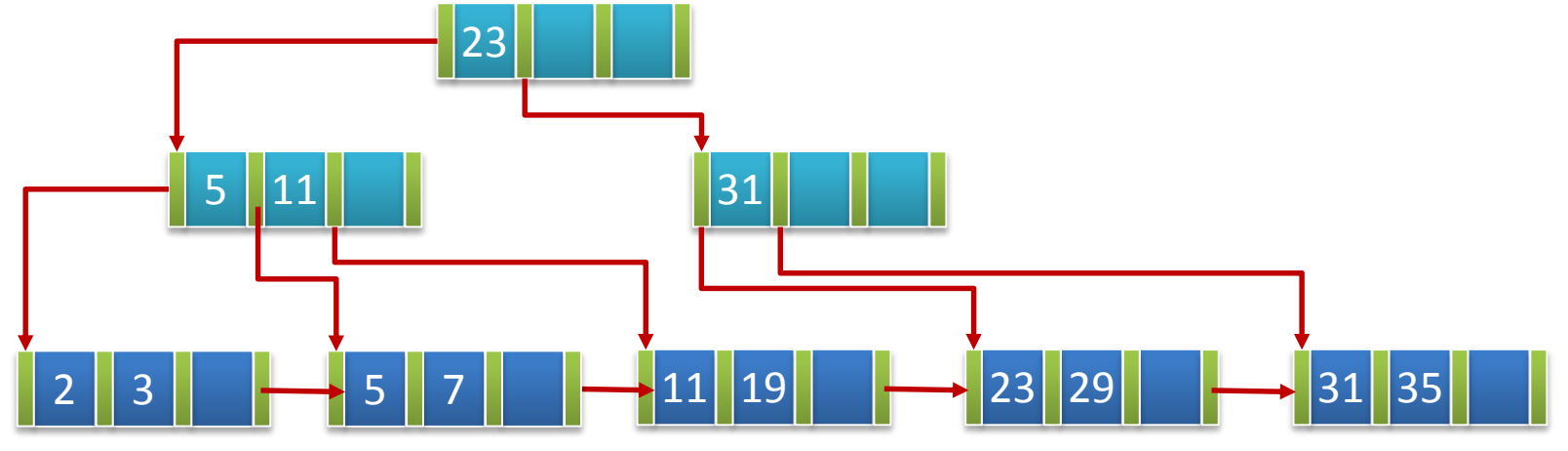

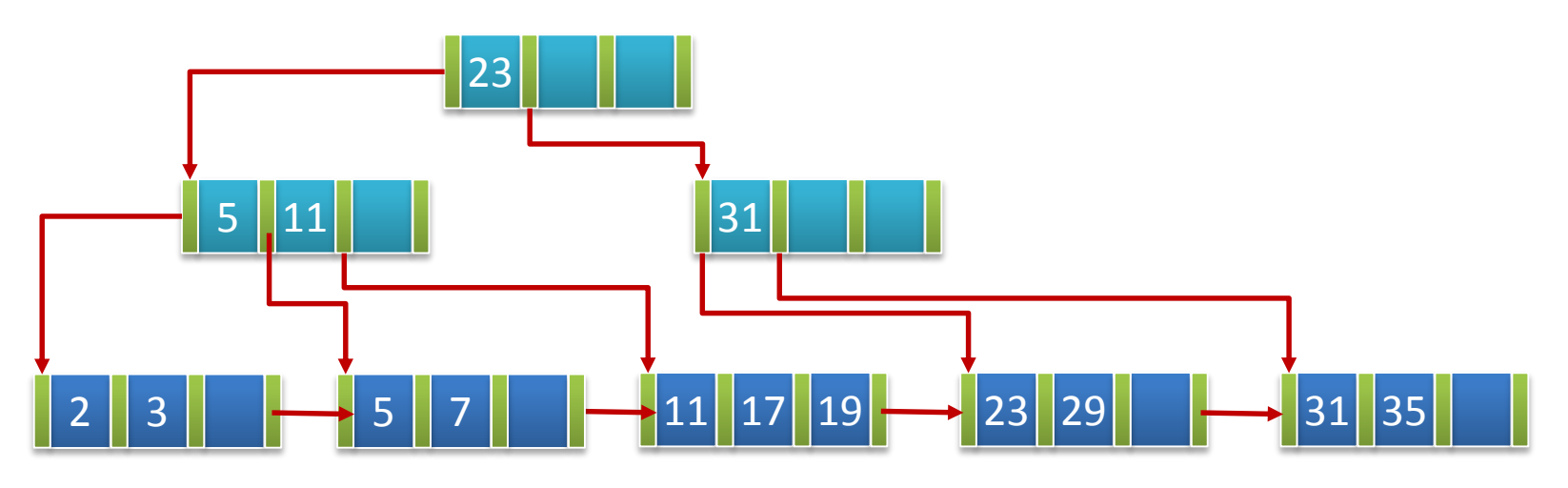